#### **Fluxo**

#### Improving the Responsiveness of Internet Services with Automatic Cache Placement

Alexander Rasmussen – UCSD (Presenting) Emre Kiciman – MSR Redmond Benjamin Livshits – MSR Redmond Madanlal Musuvathi – MSR Redmond

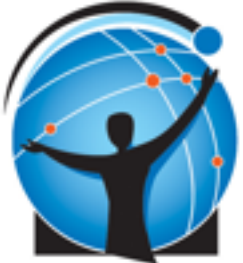

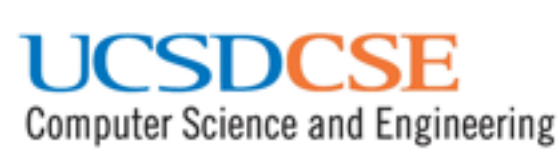

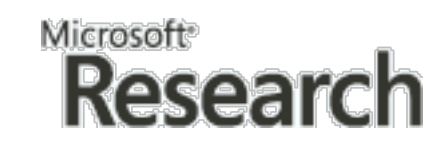

#### Caching in Internet Services

- Satisfying user request involves calling many external components, aggregating data
- Want to cache computation performed by some components to improve performance – Disk‐intensive opera7ons, DB queries, etc.
- What you cache and when depends on a number of factors
	- Workload, architecture, SLAs, ...

#### Caching in Internet Services

- Choice of what, where, how much to cache is usually very ad‐hoc
	- Programmer intuition
	- Localized profiling
- "Best" choice can change rapidly over time; too quickly for humans to respond manually
- Need an automatic solution!

#### Fluxo - Automatic Cache Optimization

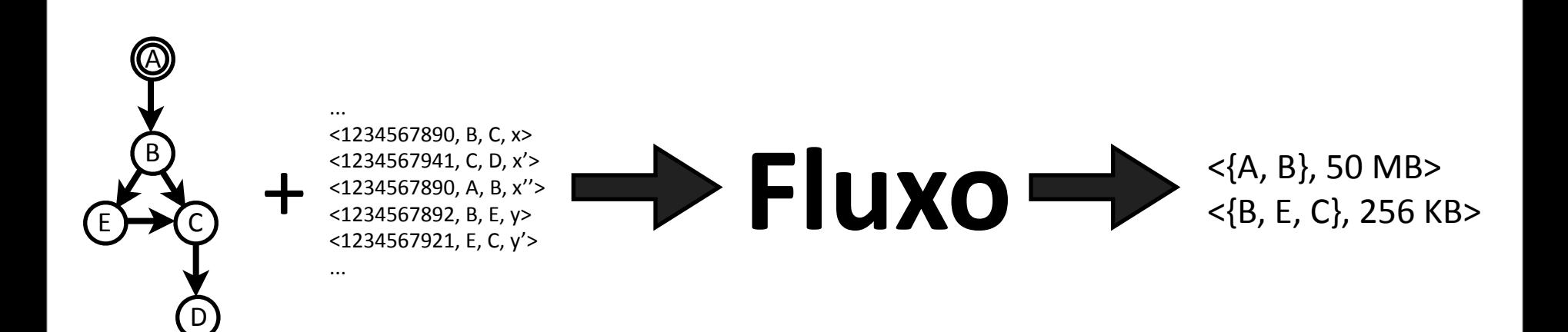

- Describe Internet service as dataflow graph
- Gather runtime request traces
- Simulate and optimize to converge on reasonably good cache placement policy

#### Fluxo Dataflow Graphs

- *Source* node produces request as tuple
- *• Sink* node consumes response as tuple
- *•* All other nodes are *components* which may call external services

#### Sample Service ‐ Weather Report

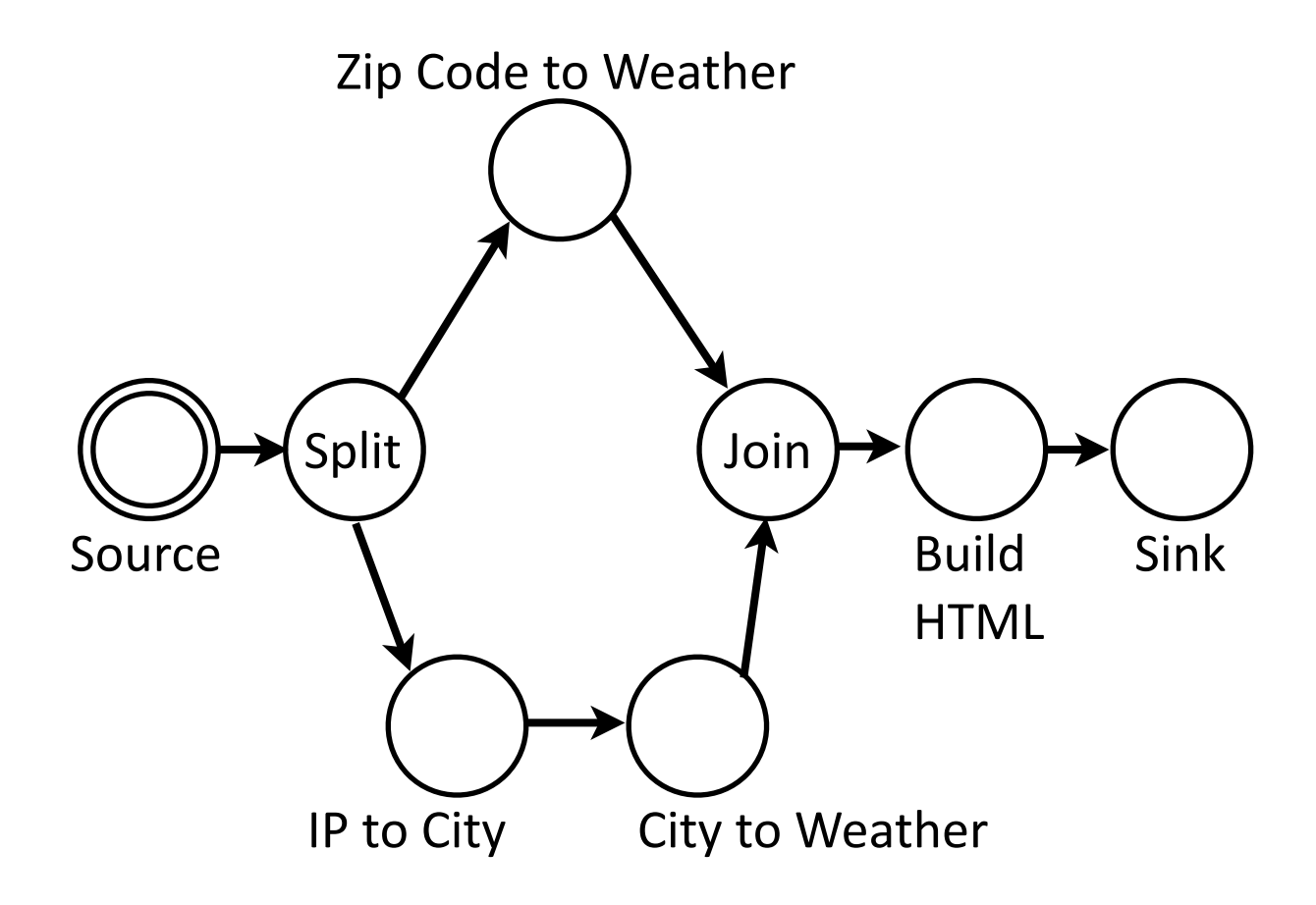

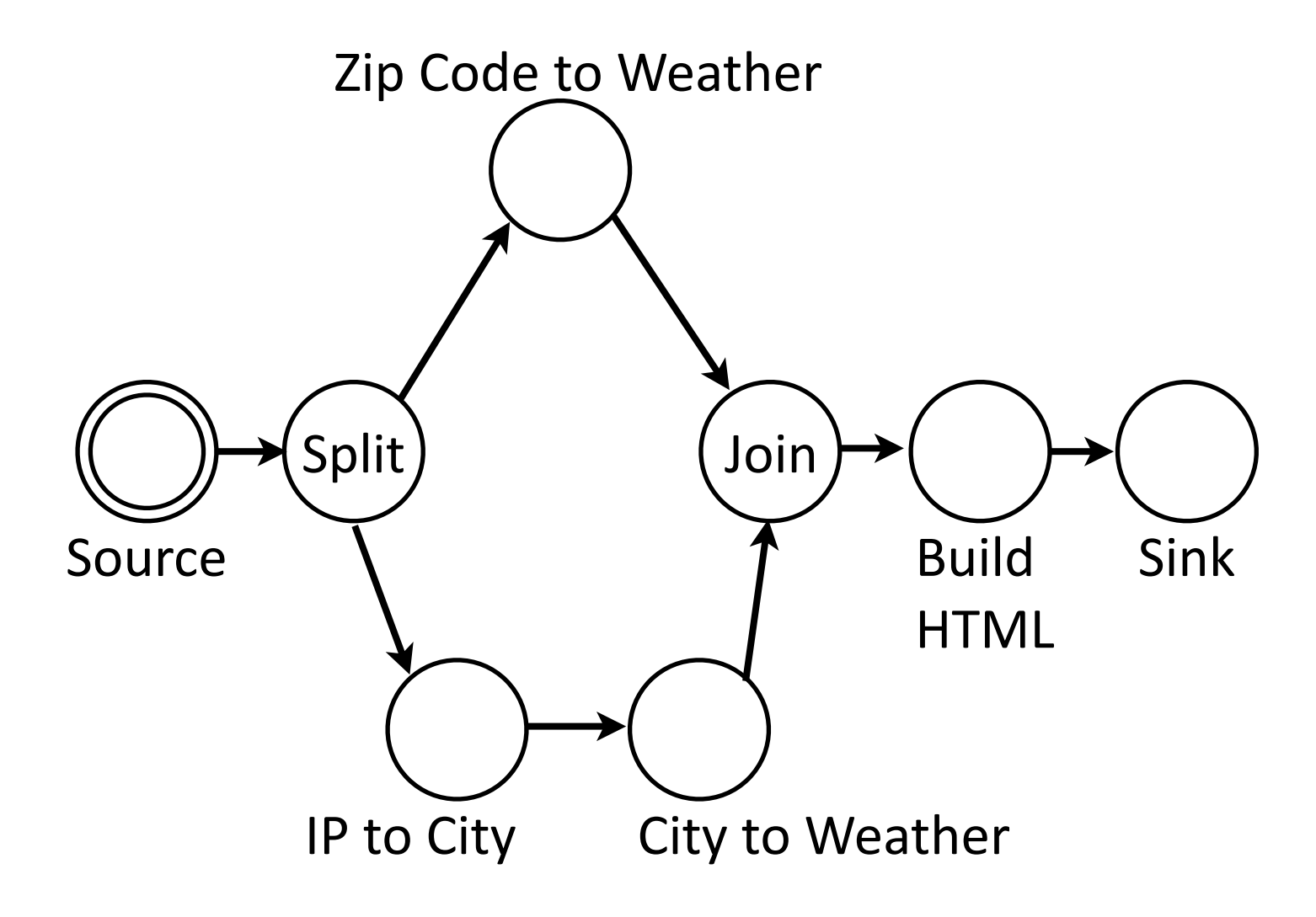

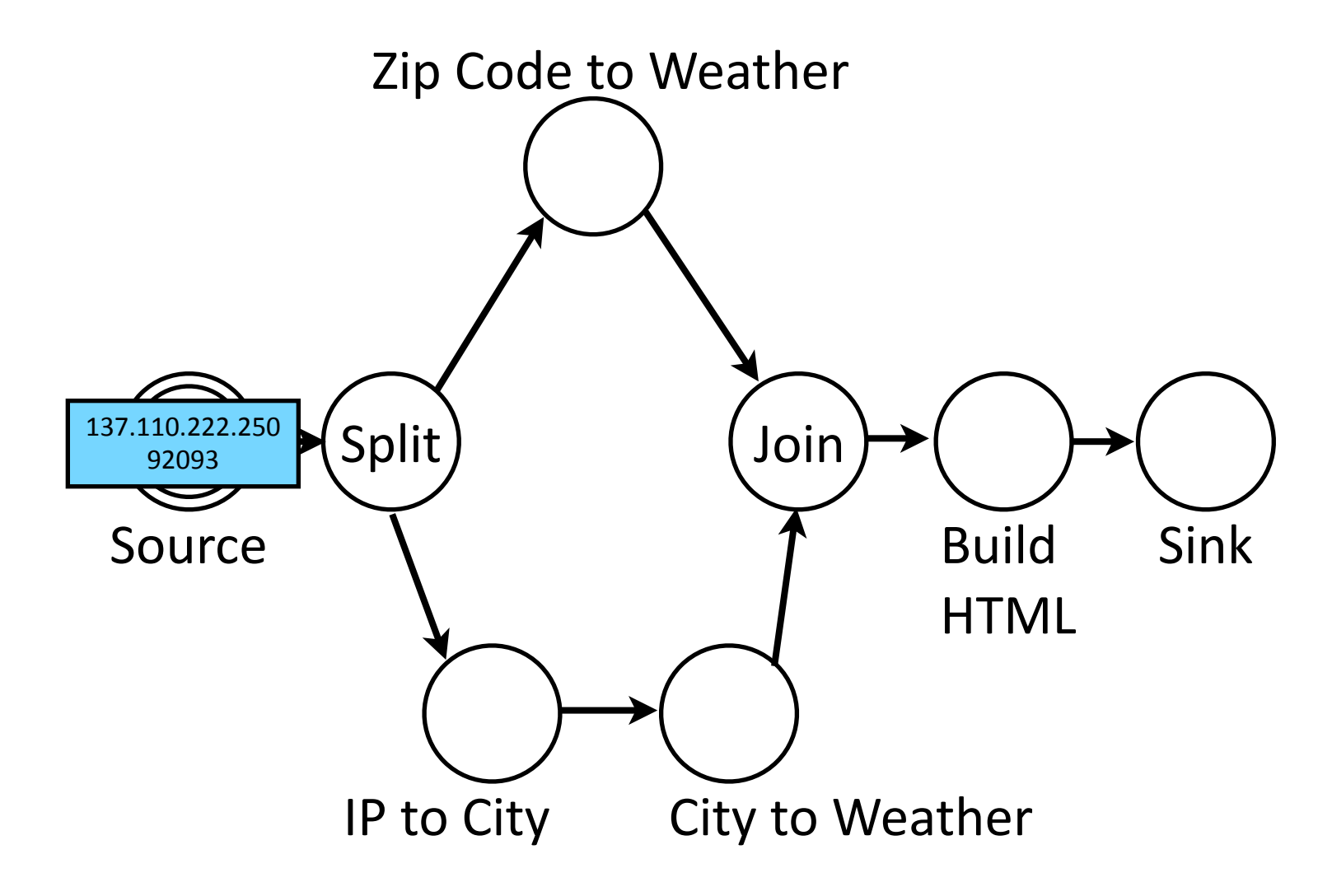

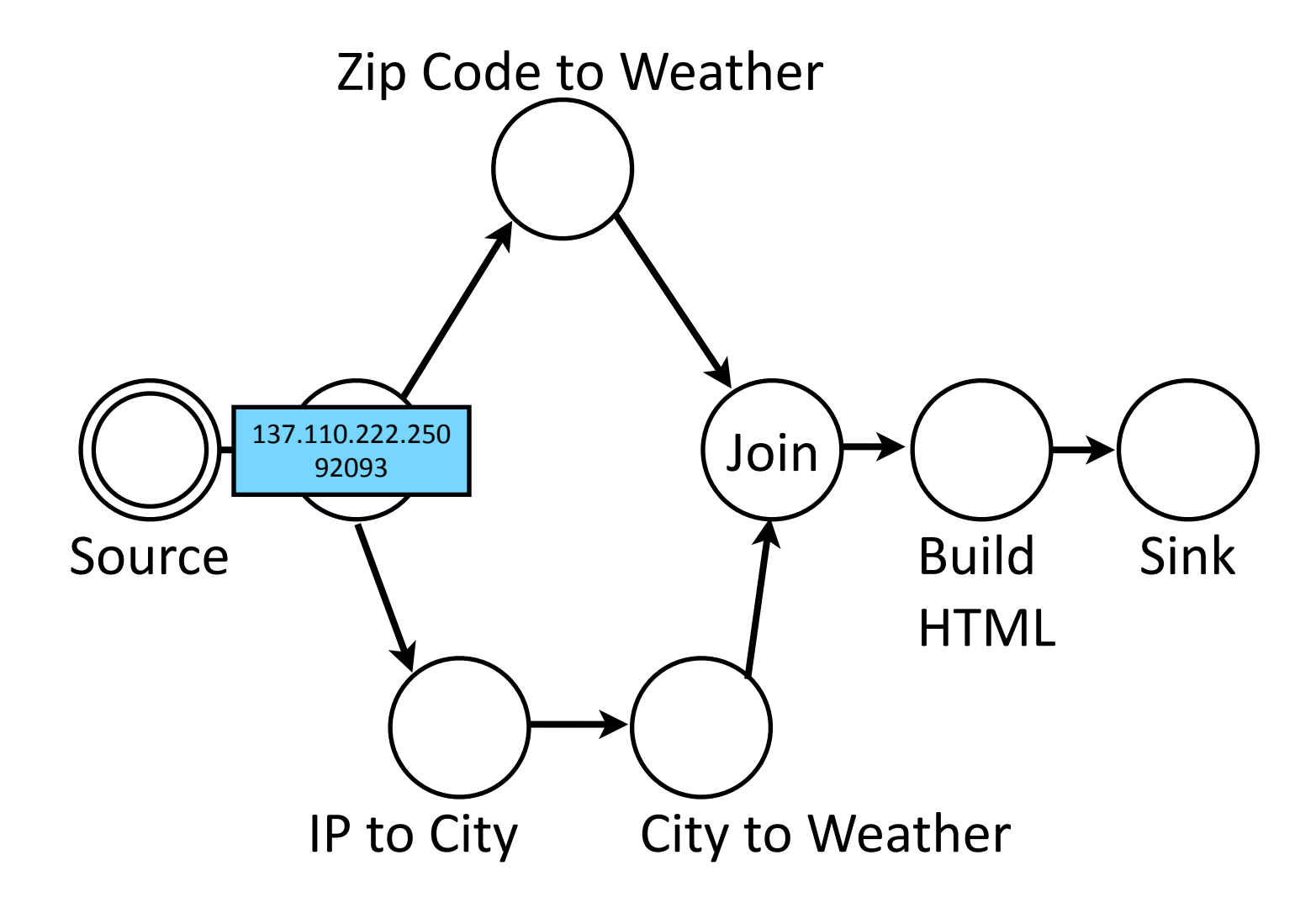

7

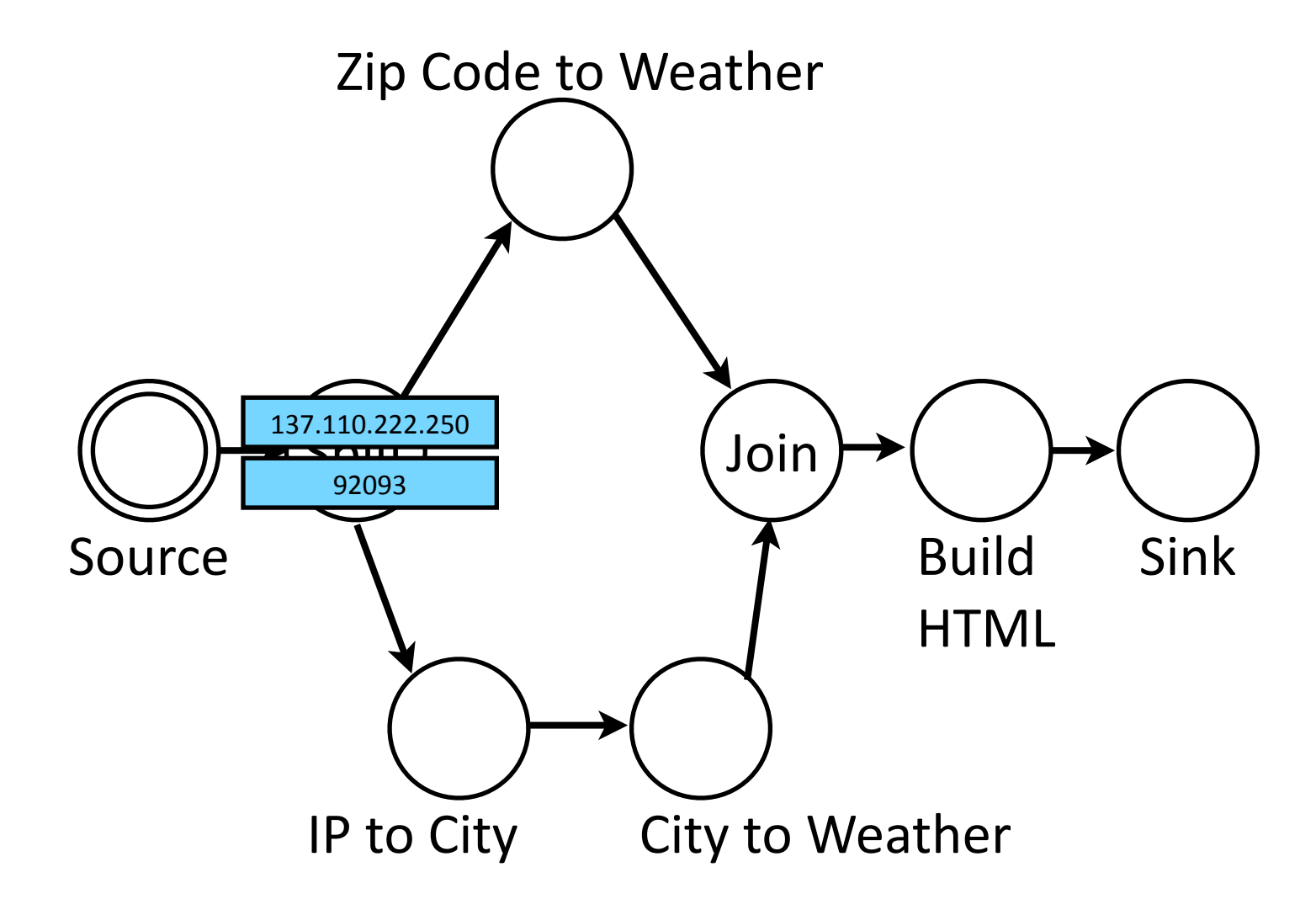

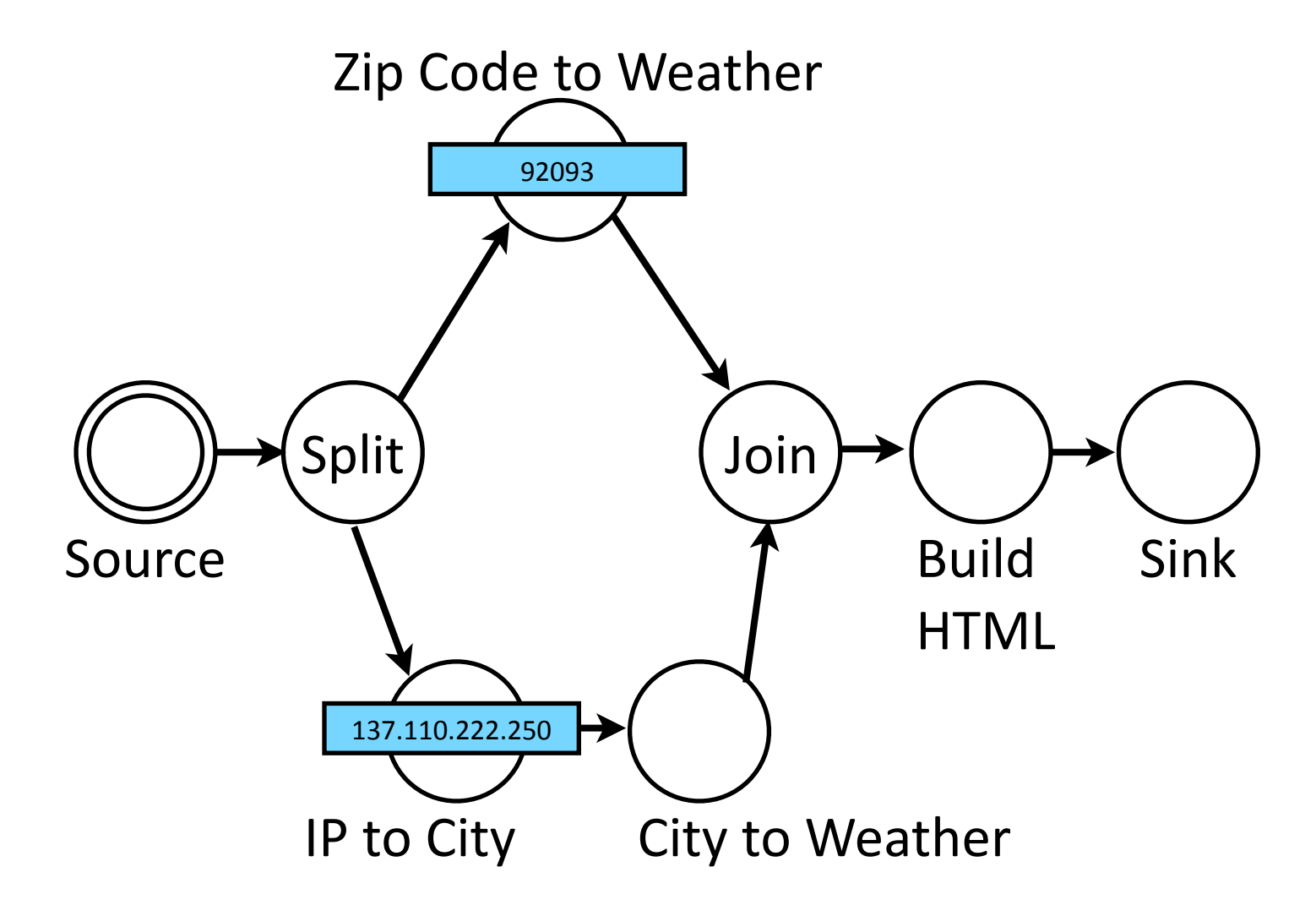

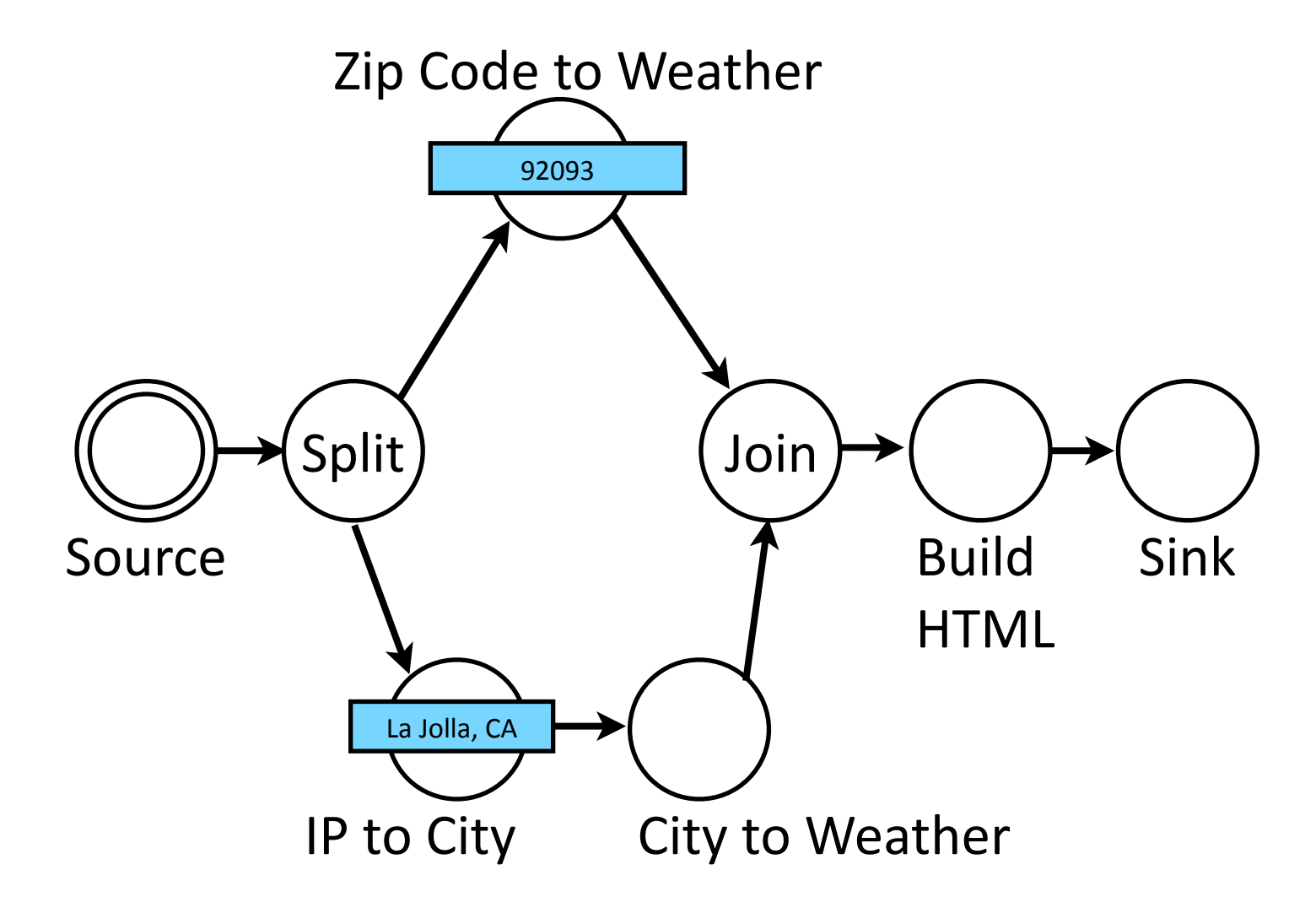

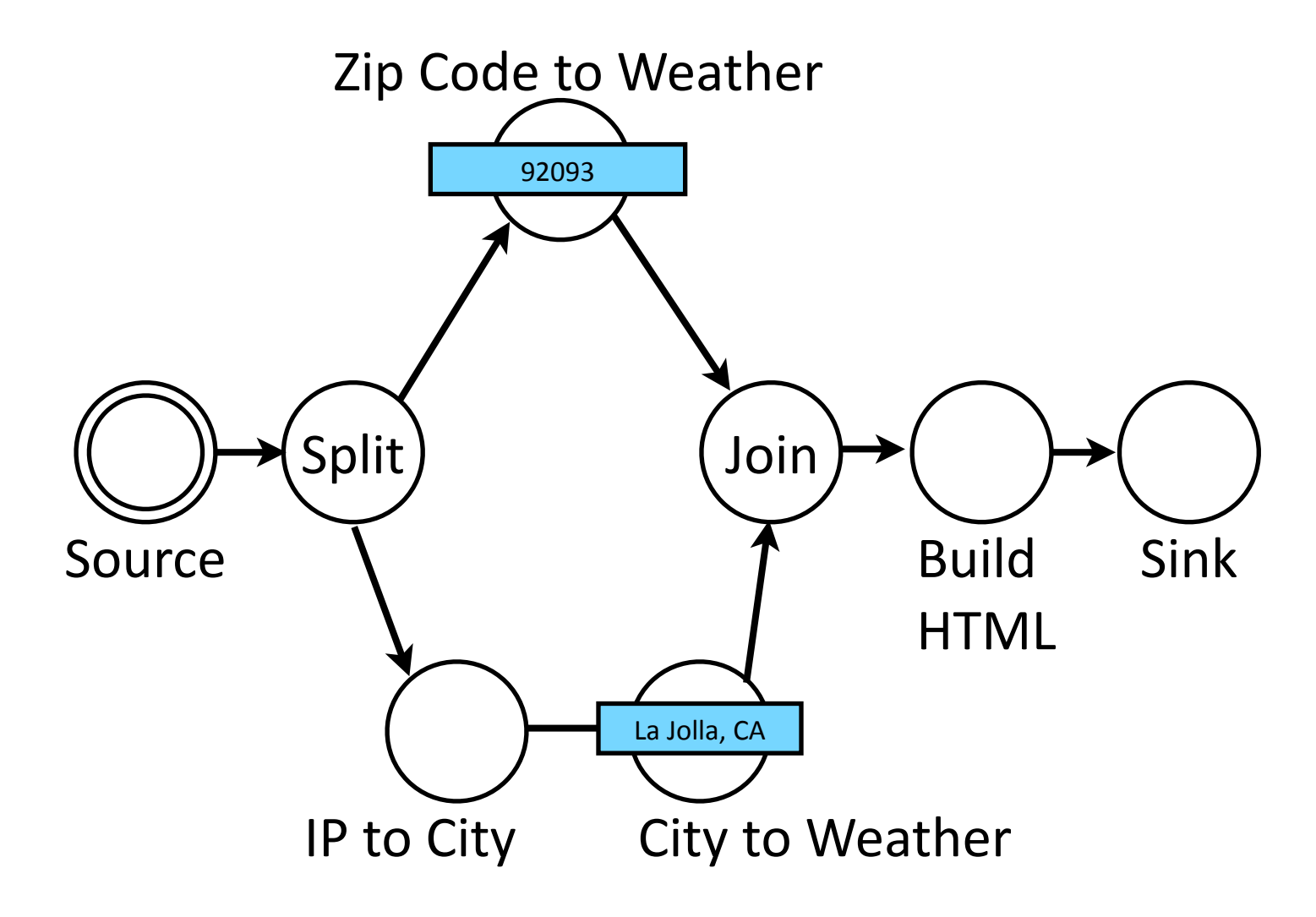

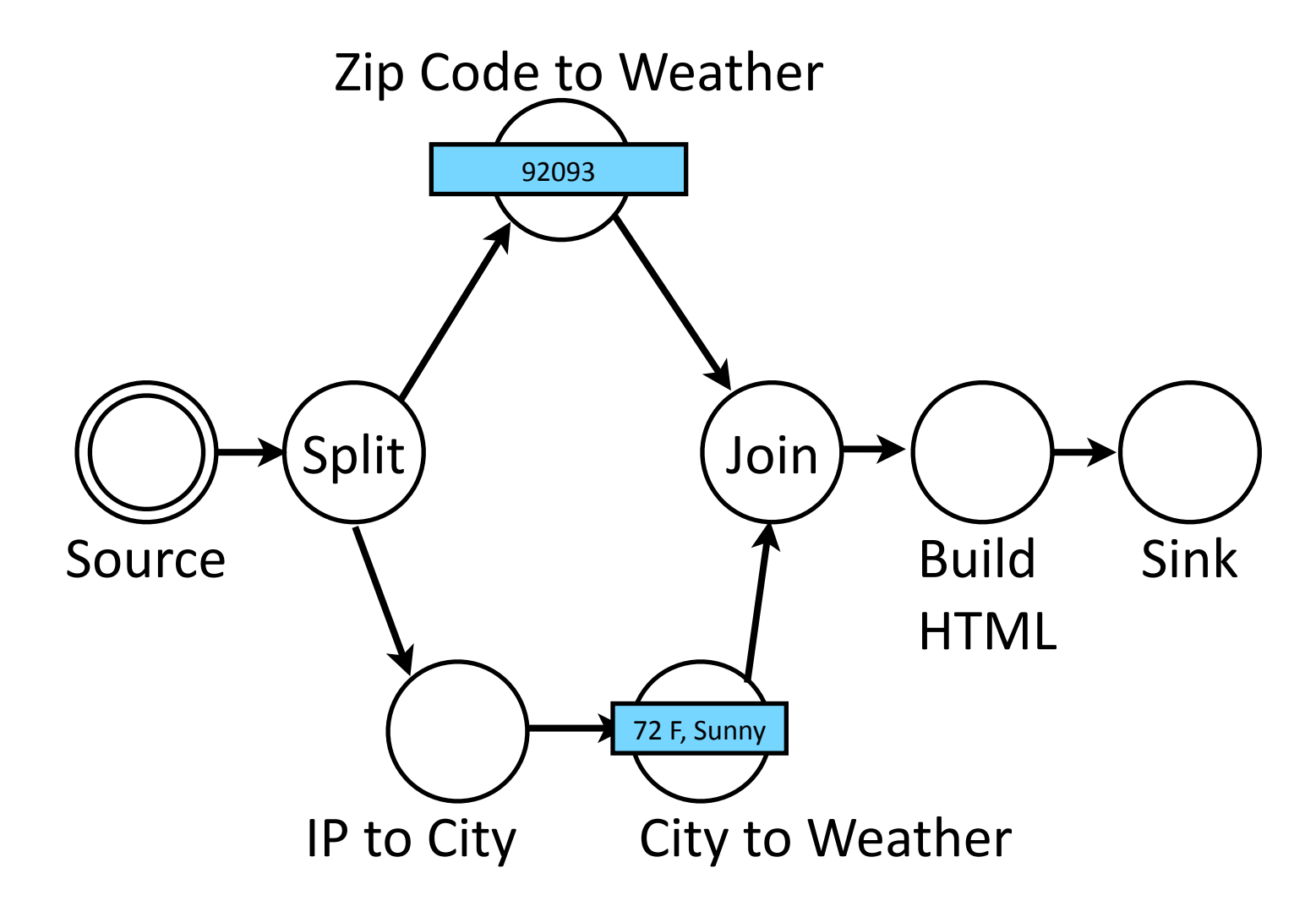

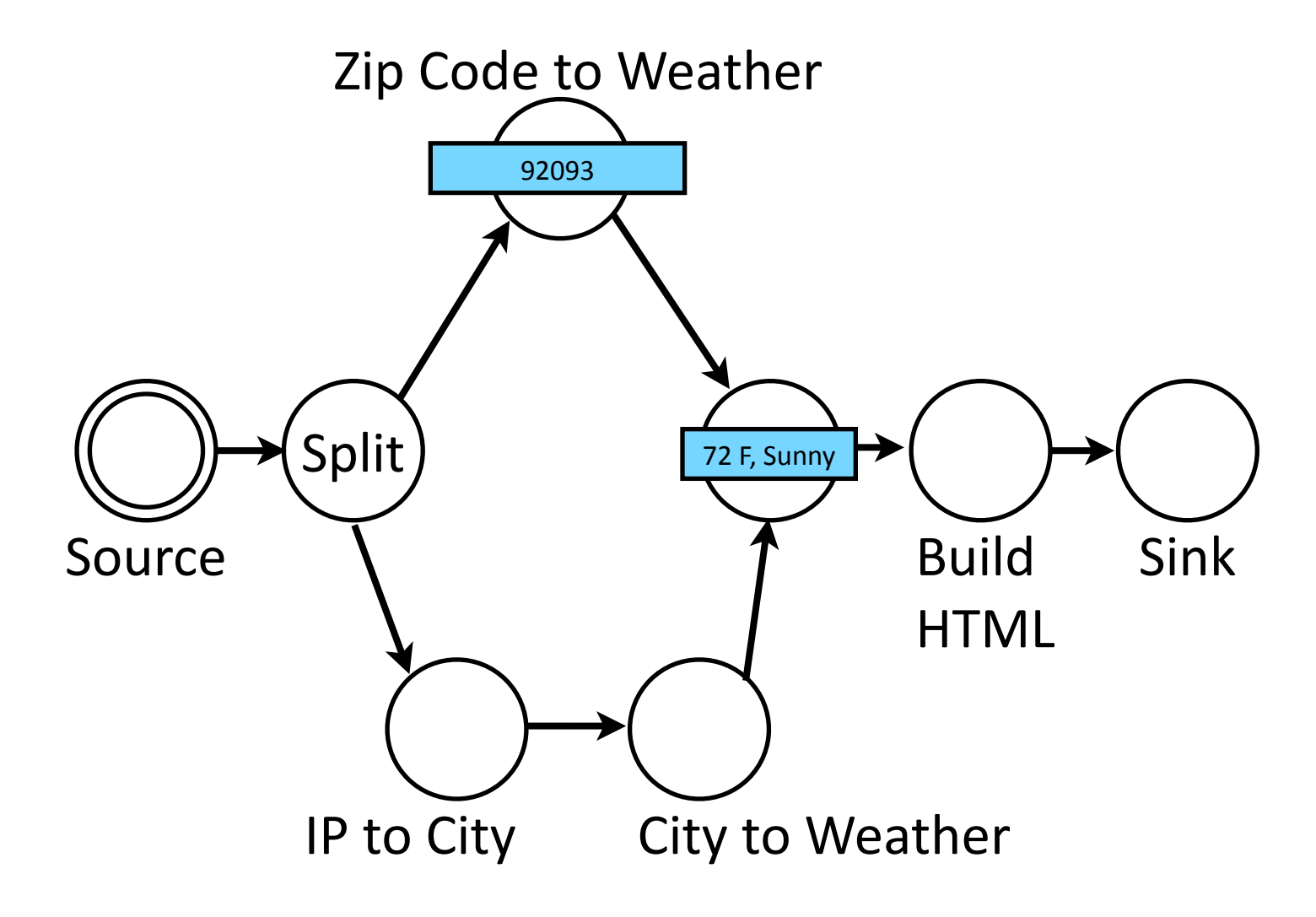

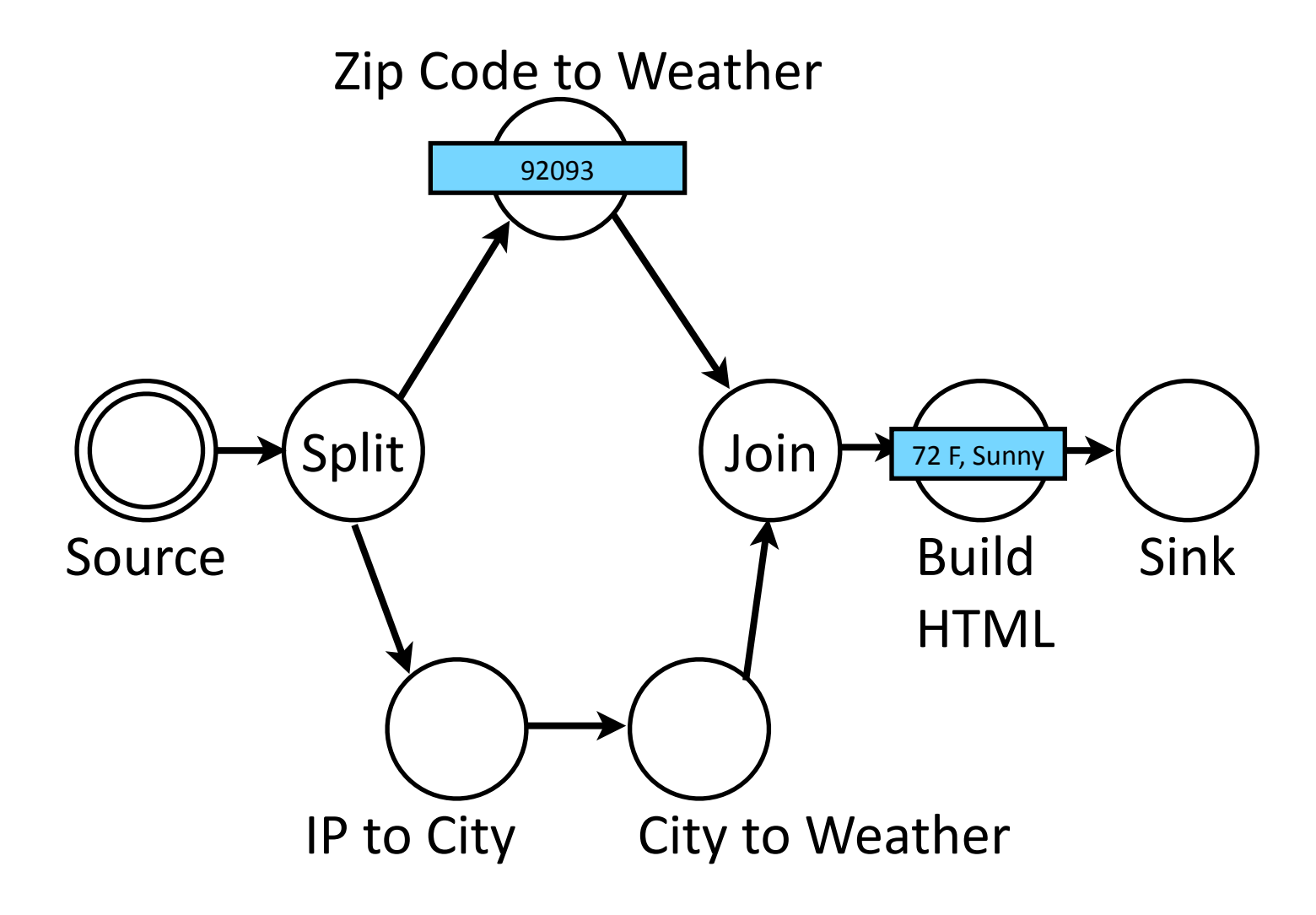

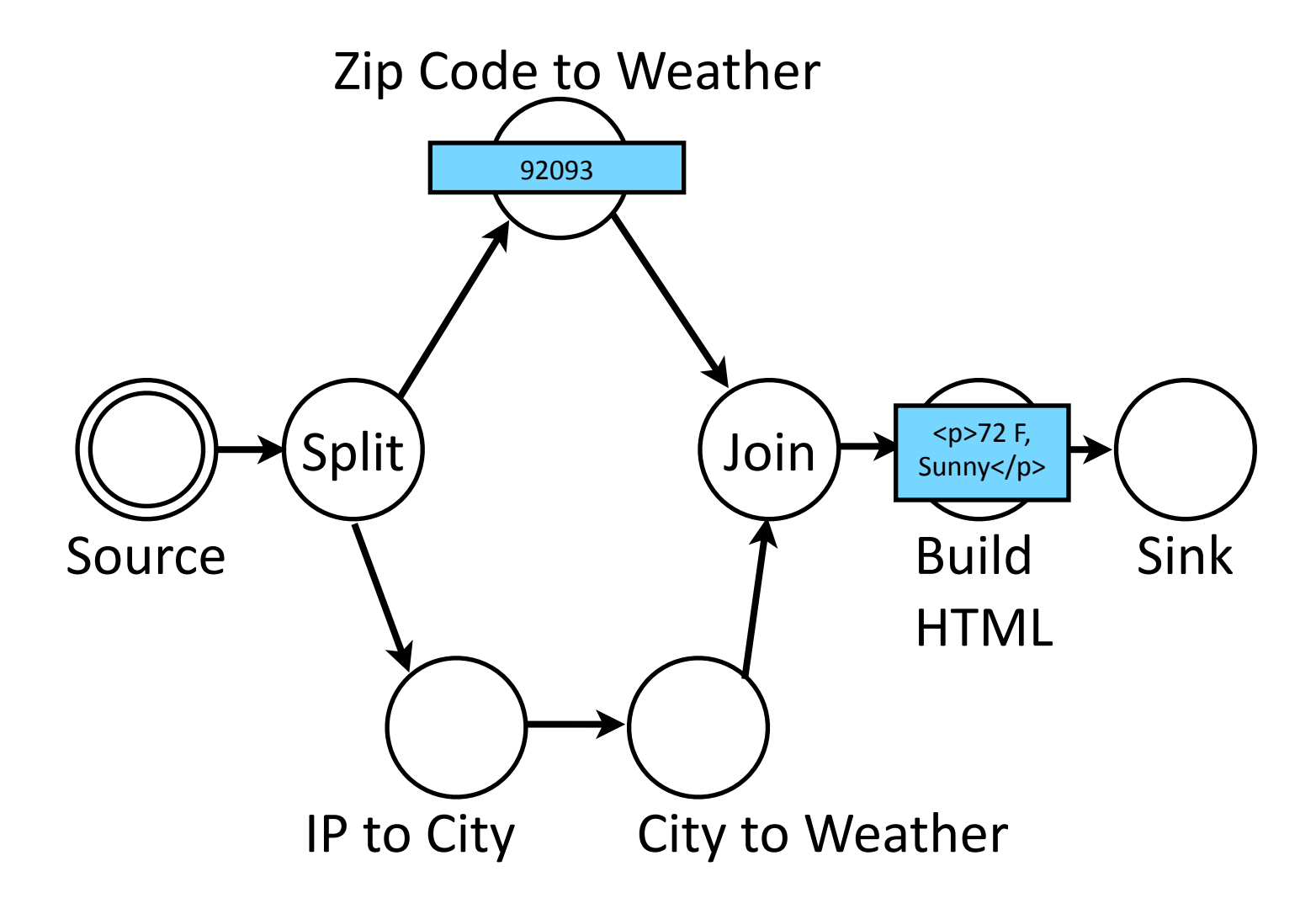

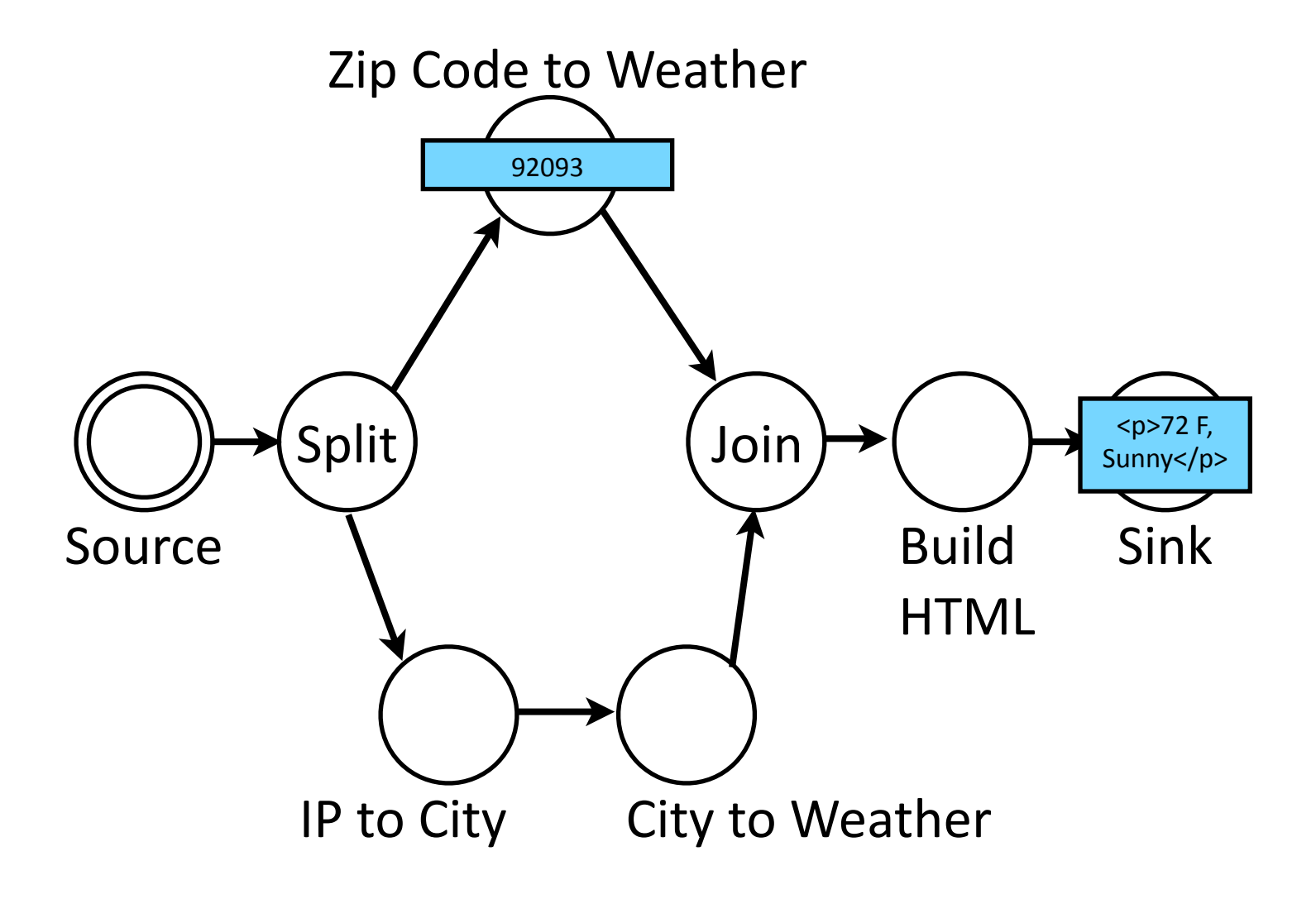

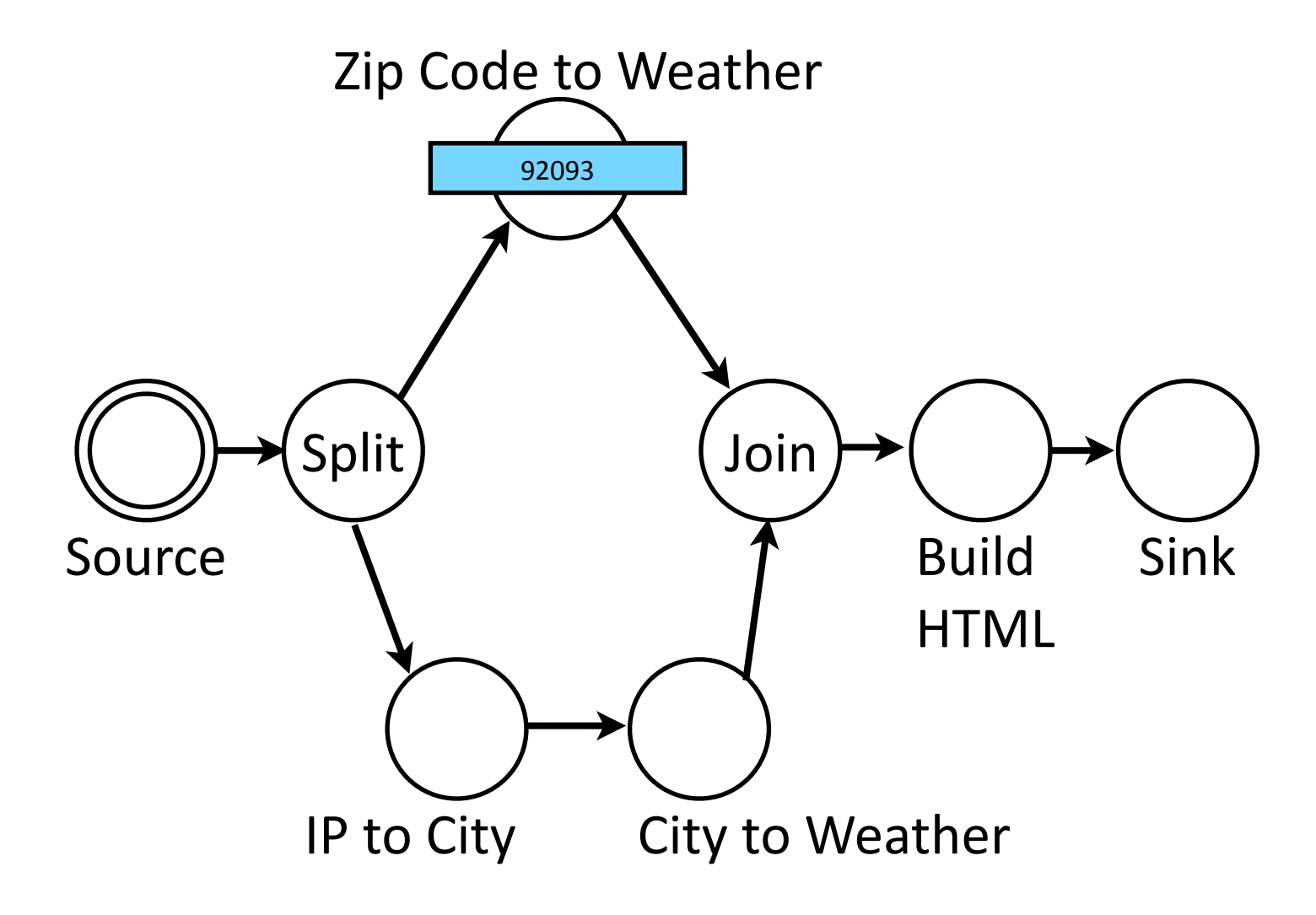

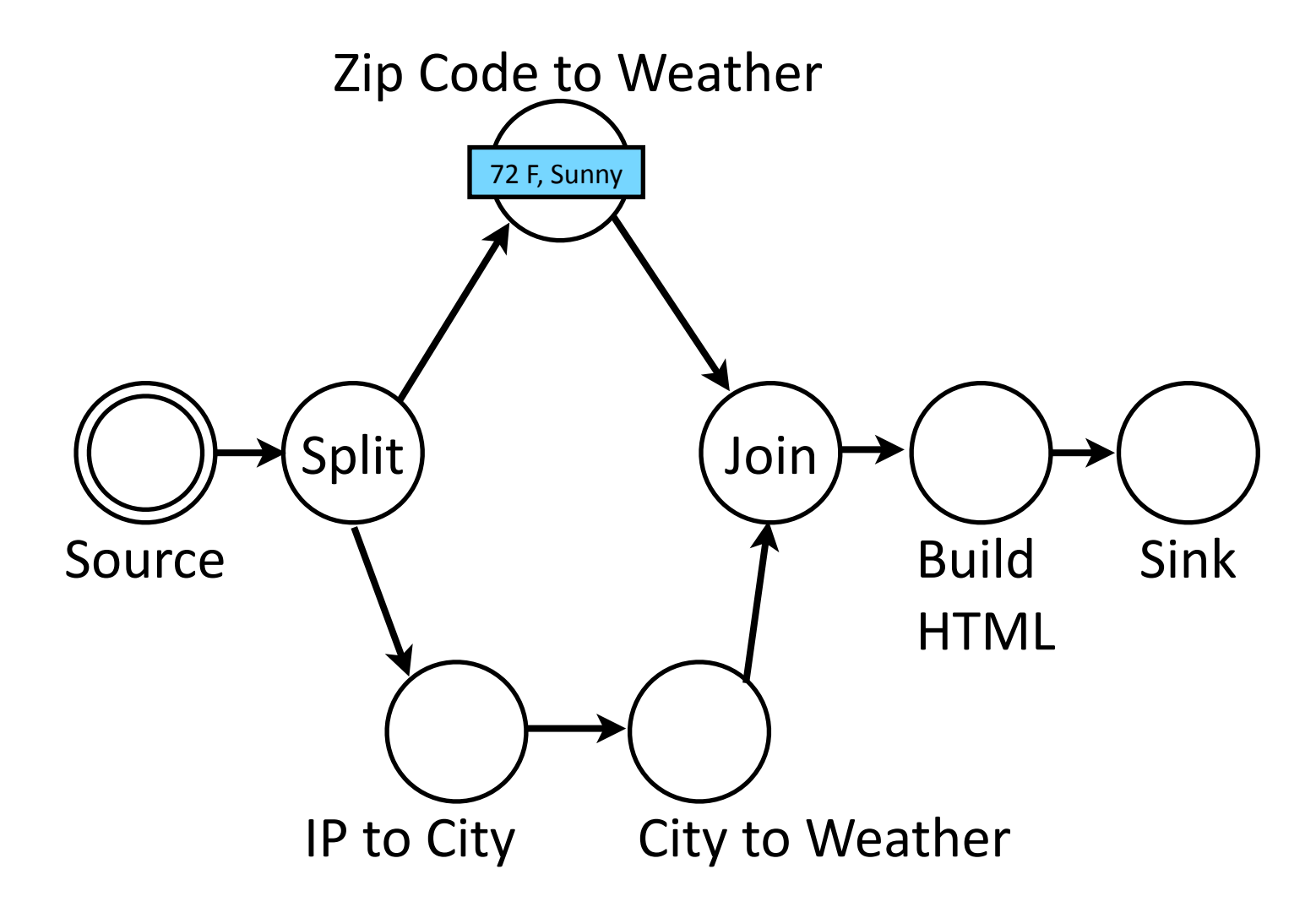

7

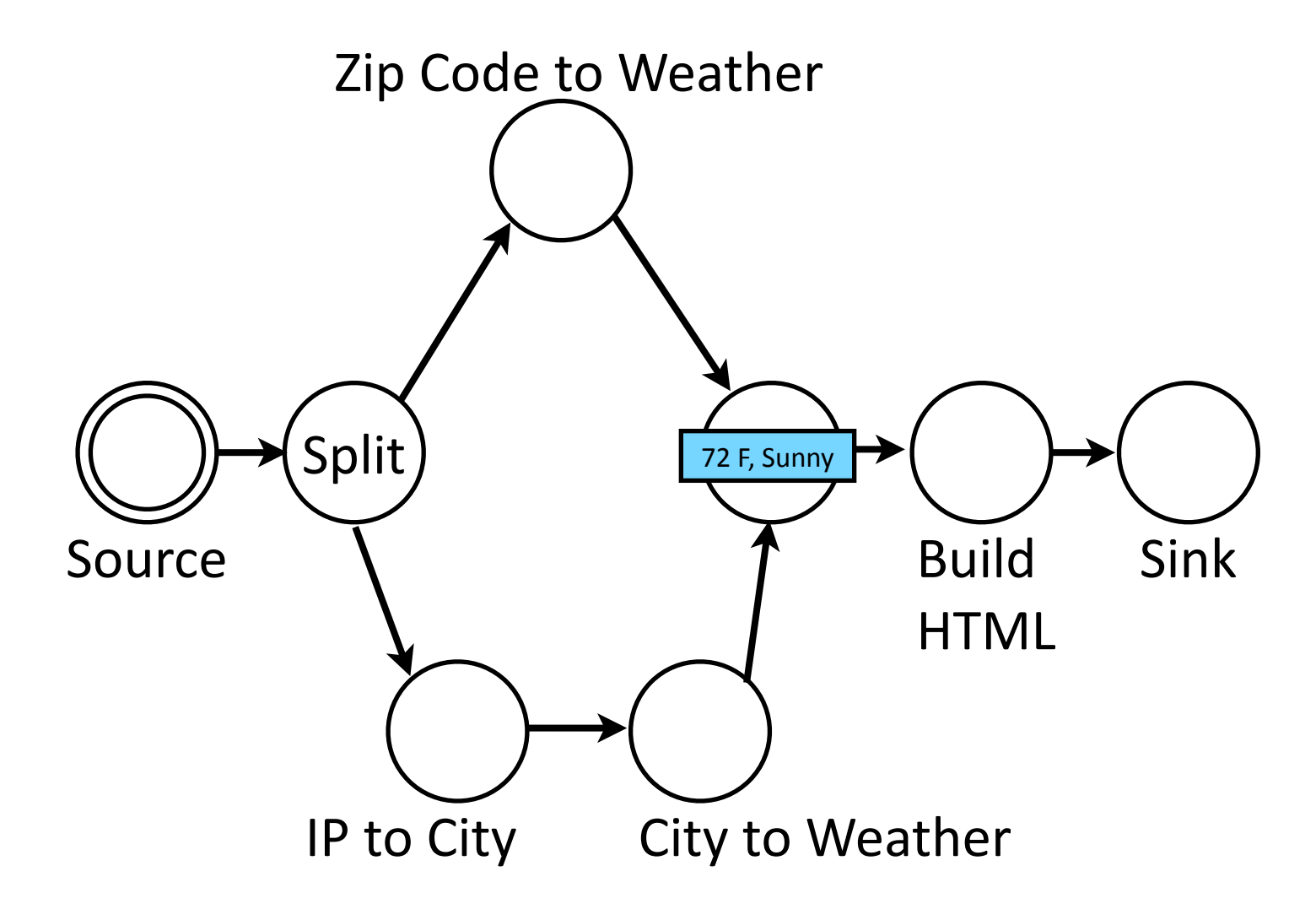

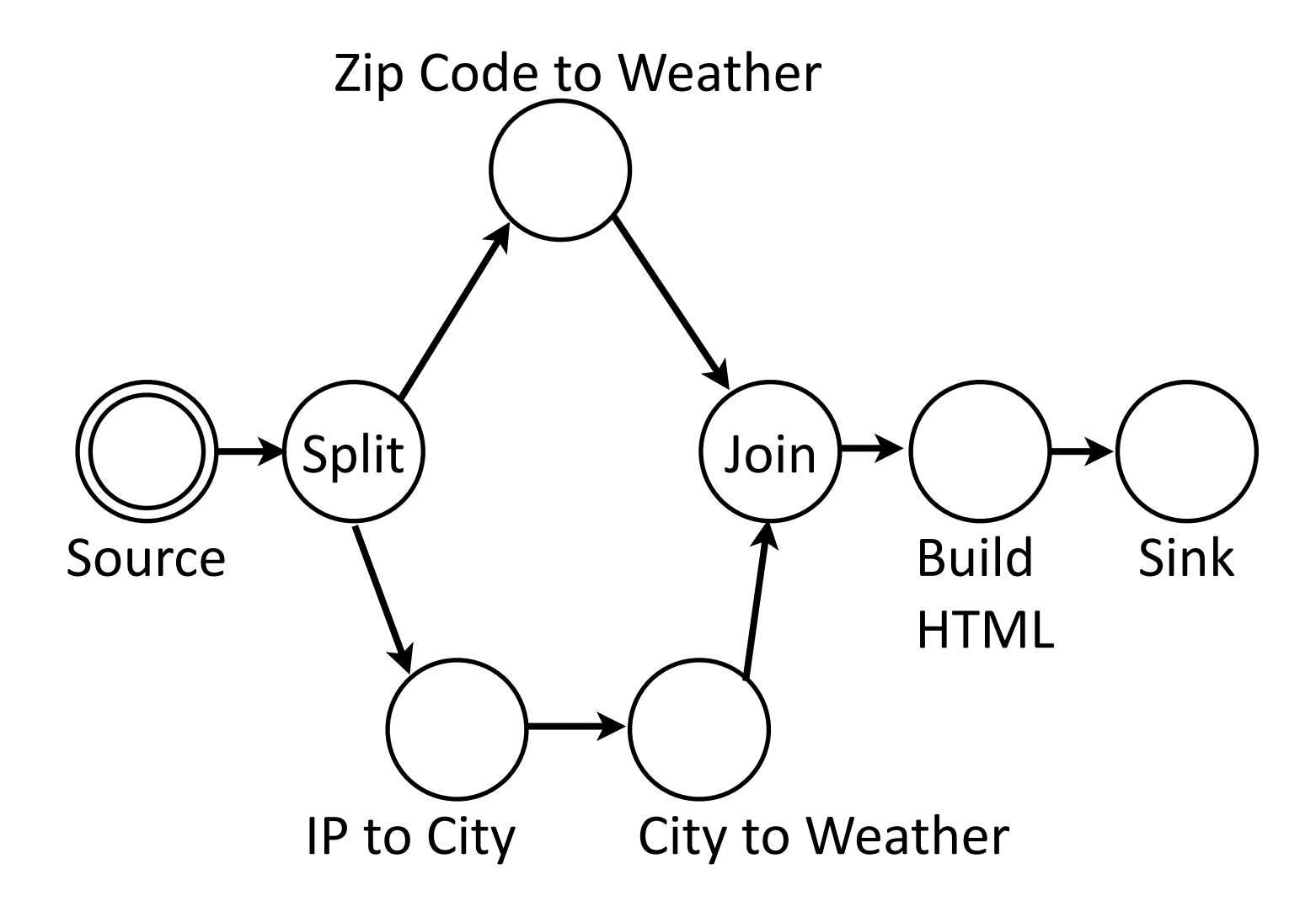

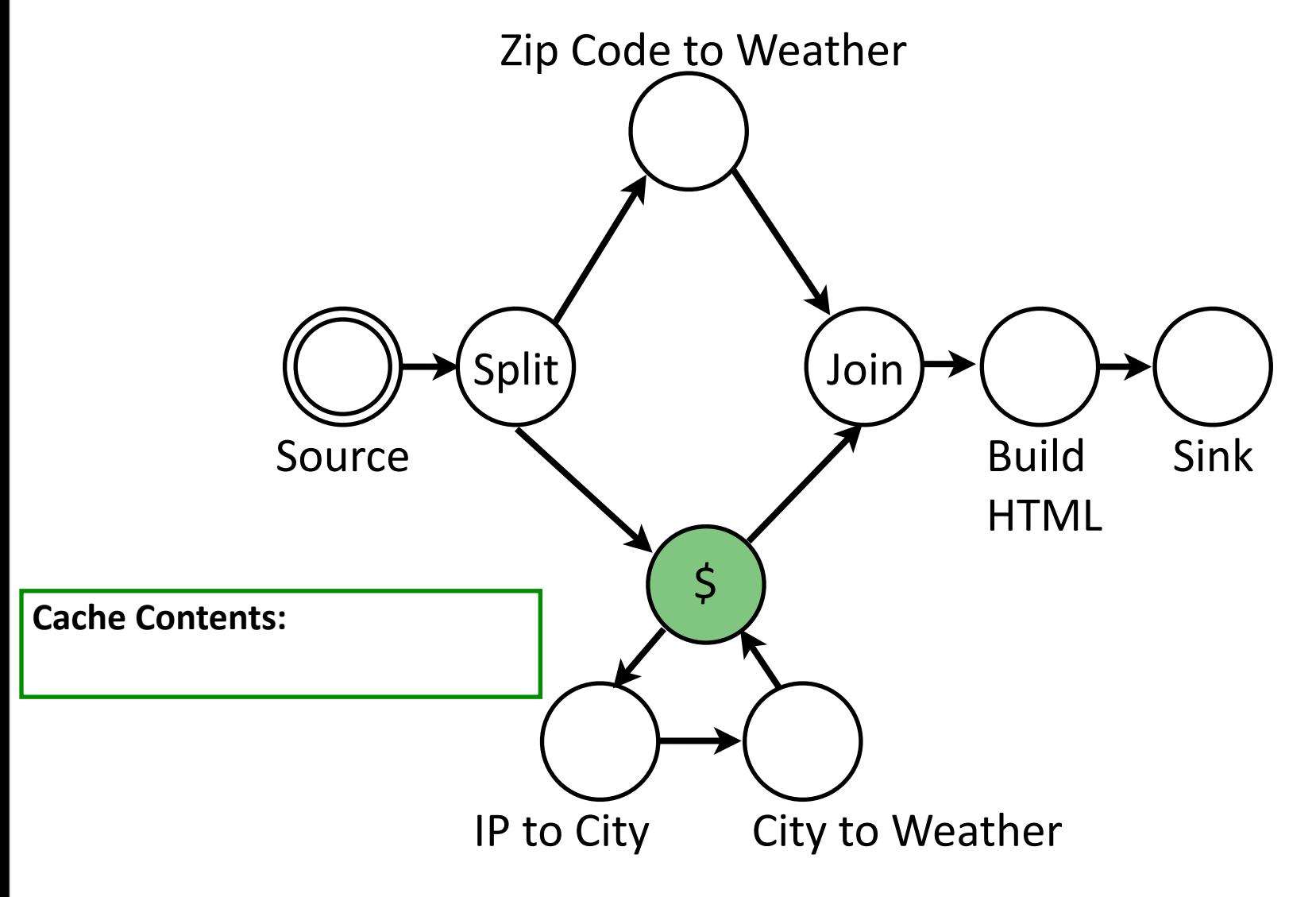

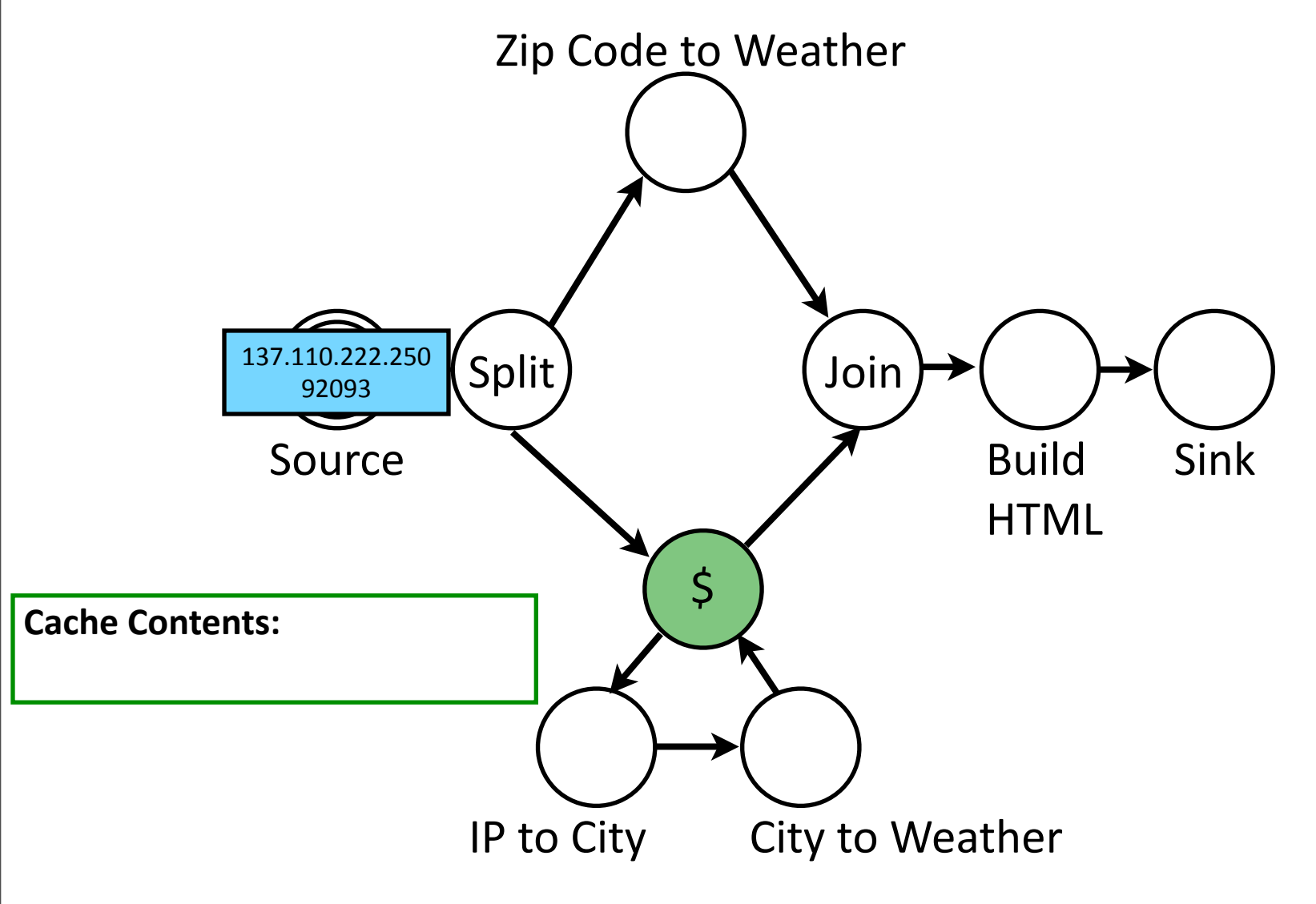

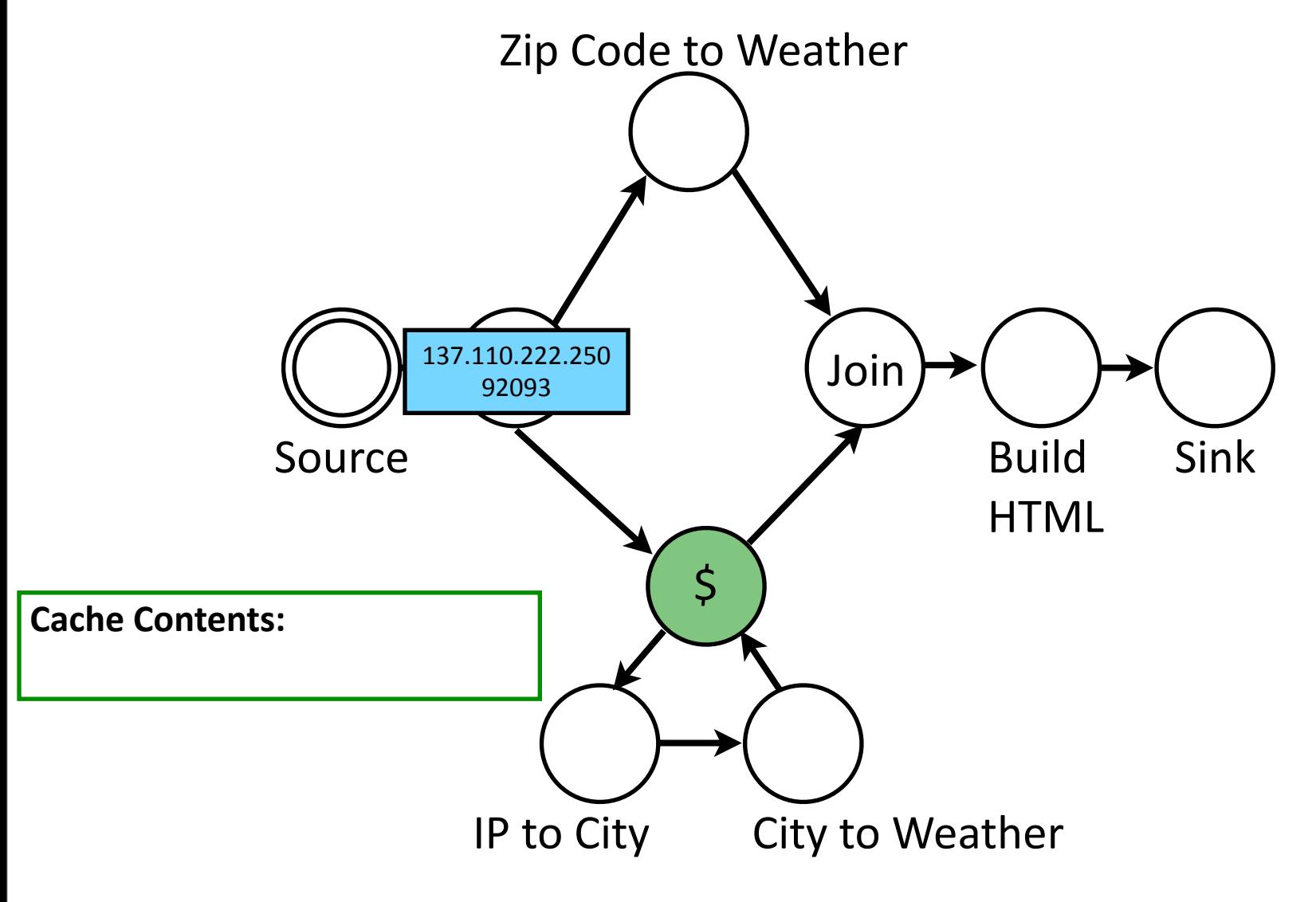

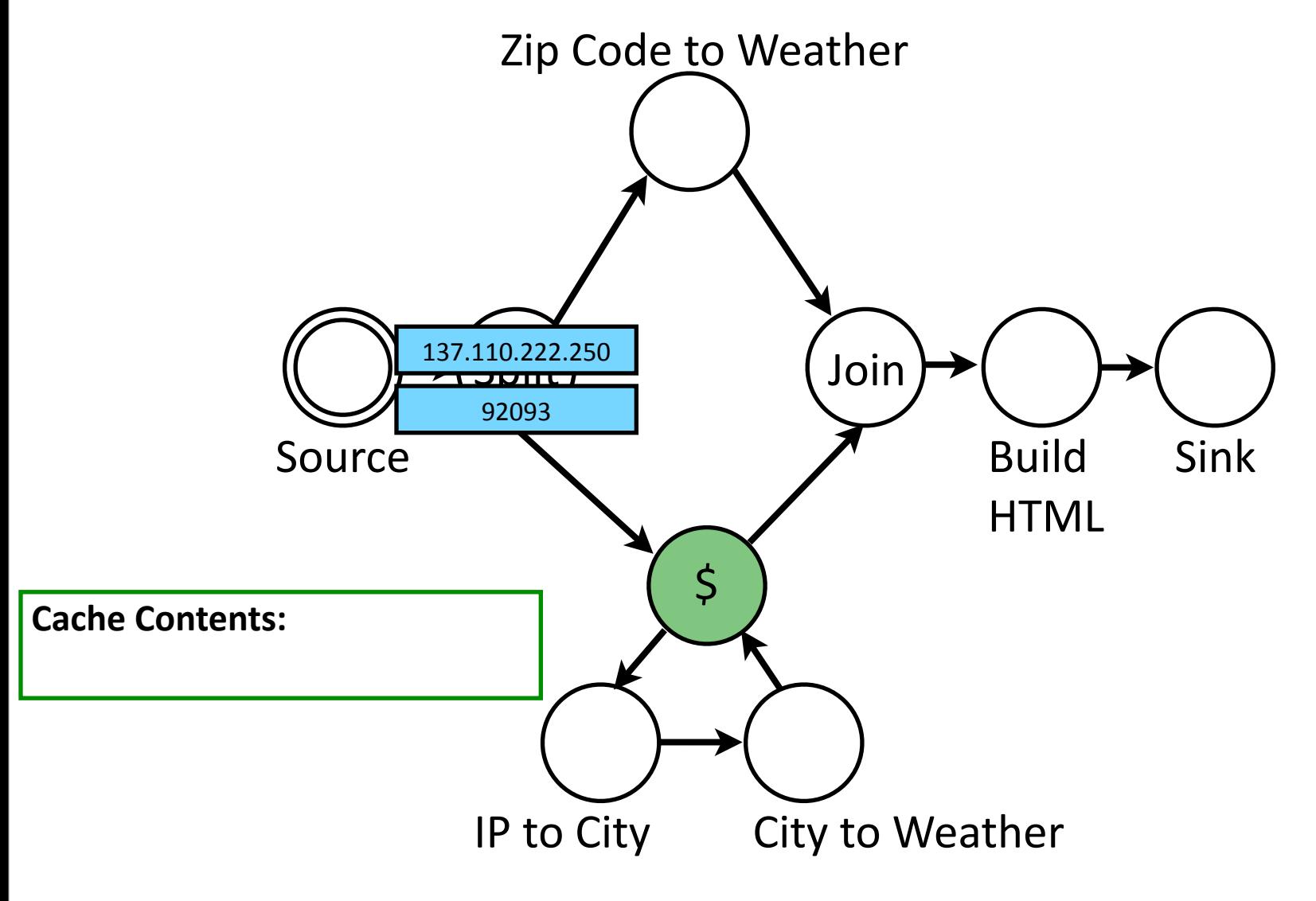

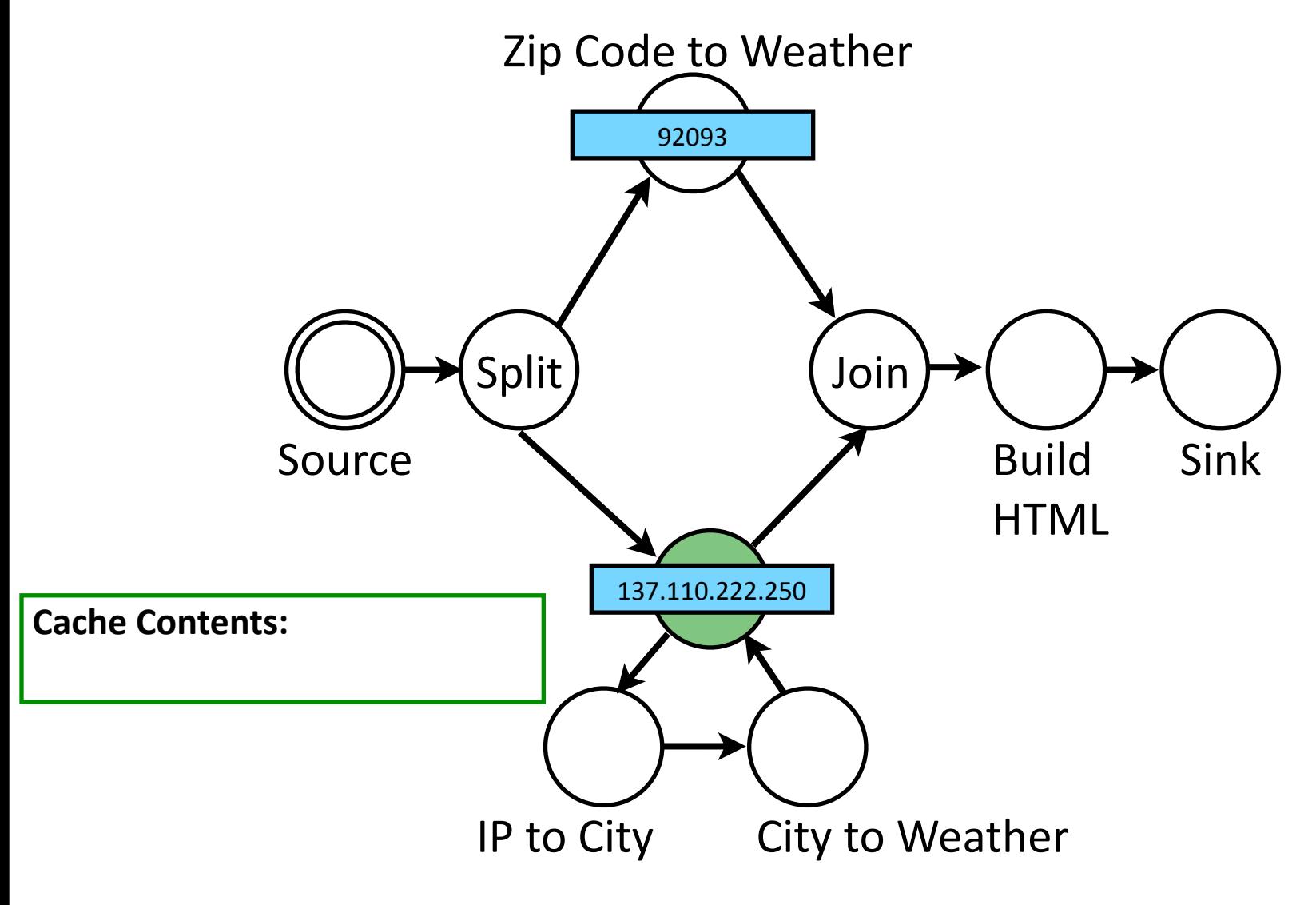

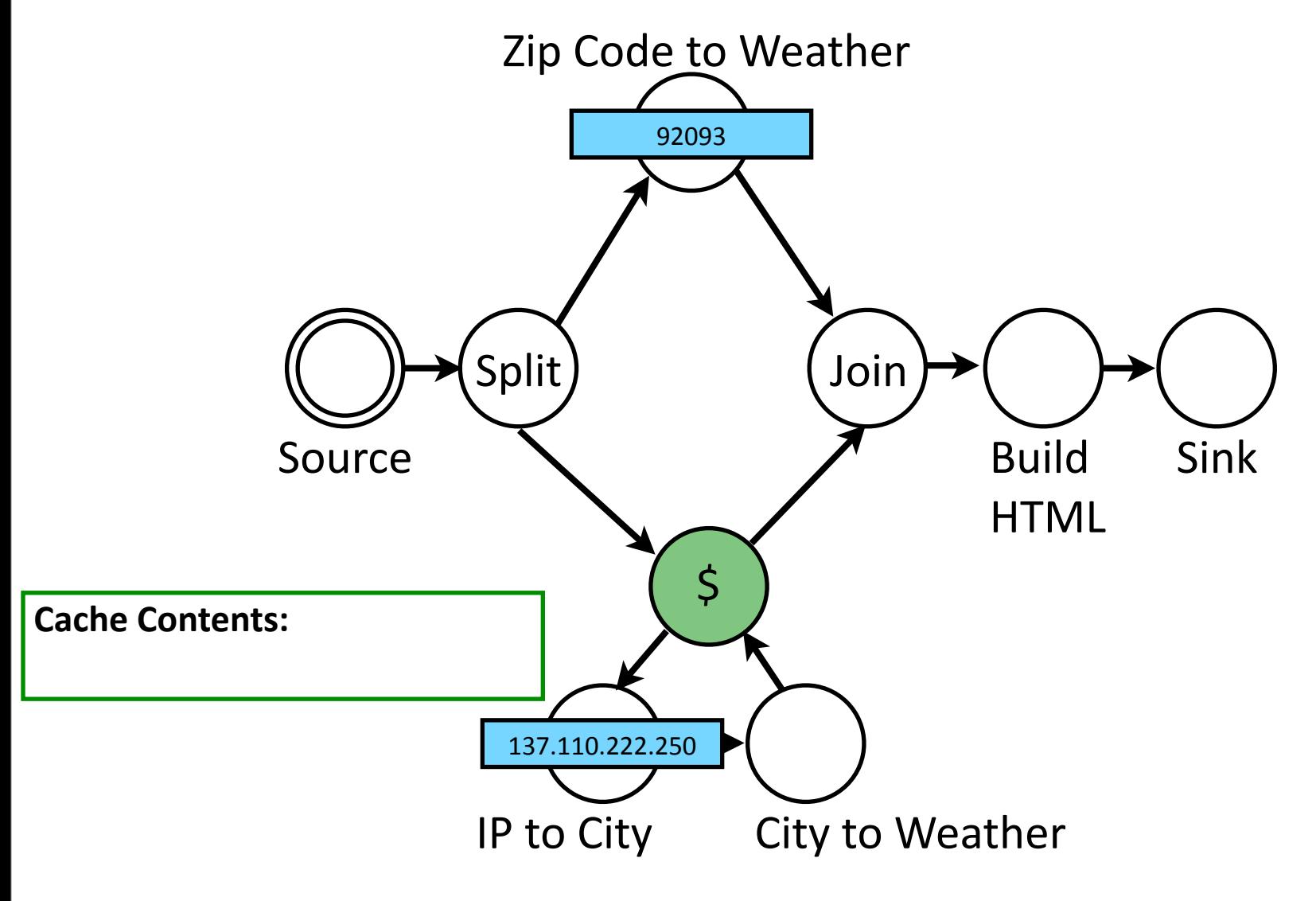

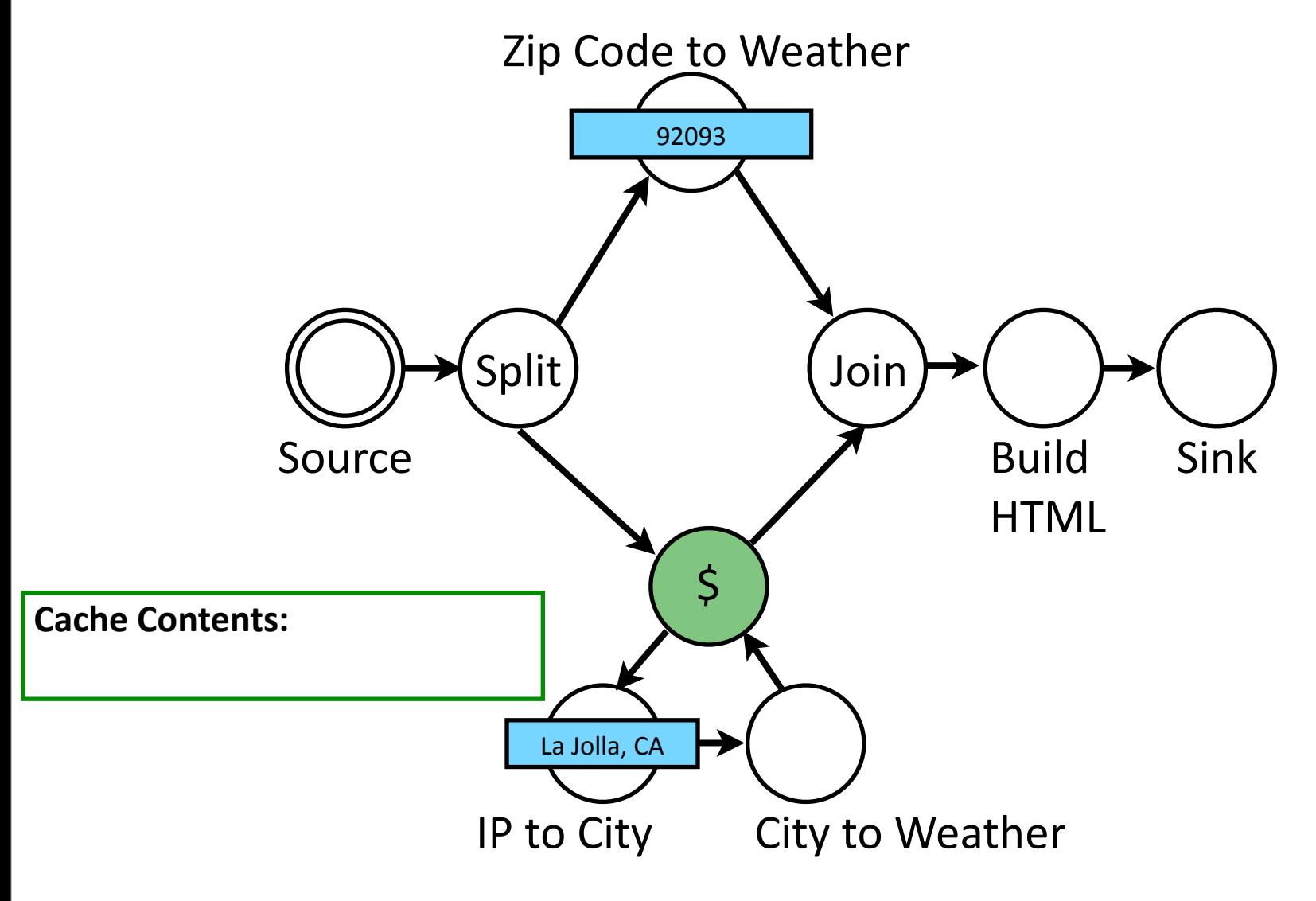

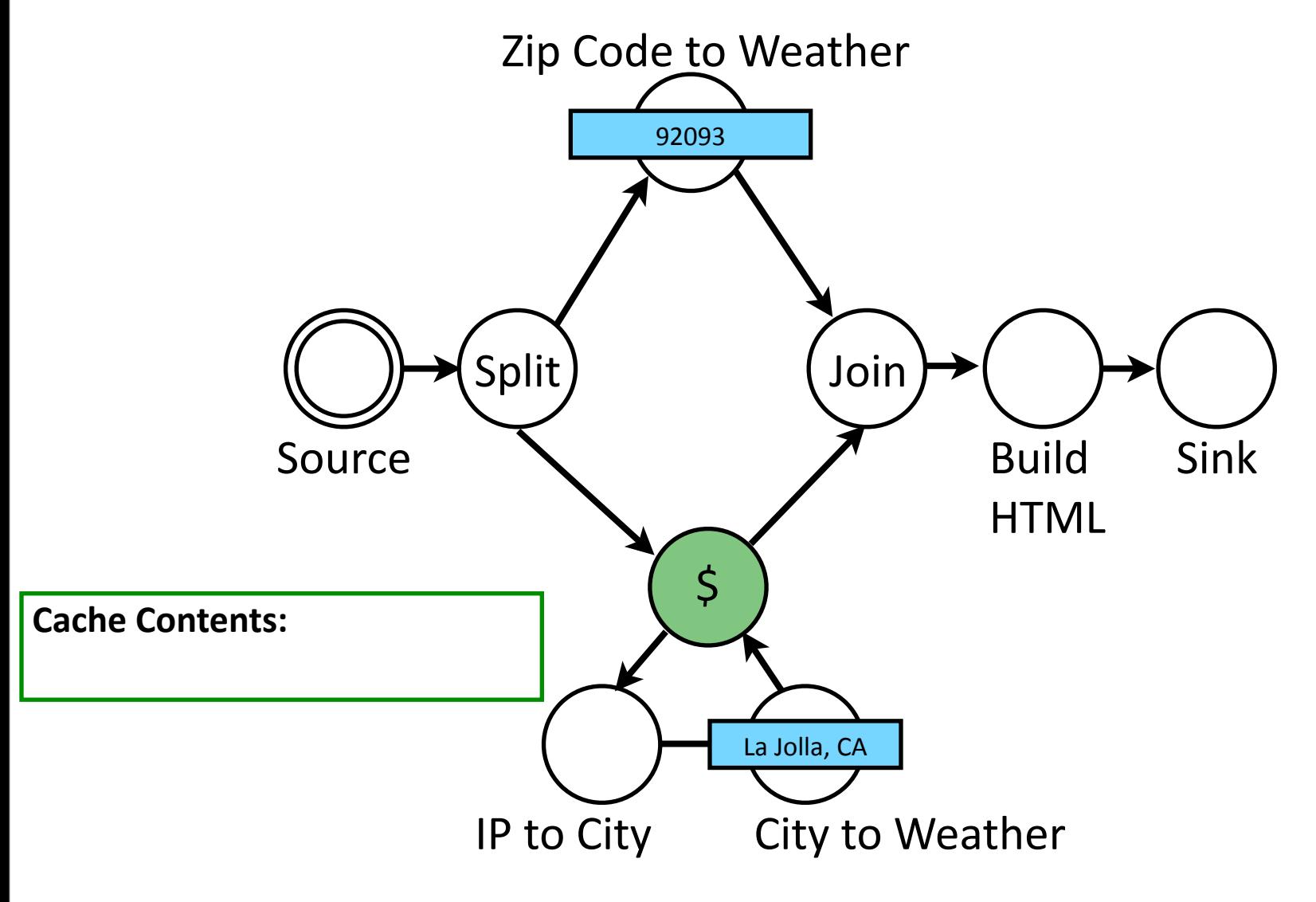

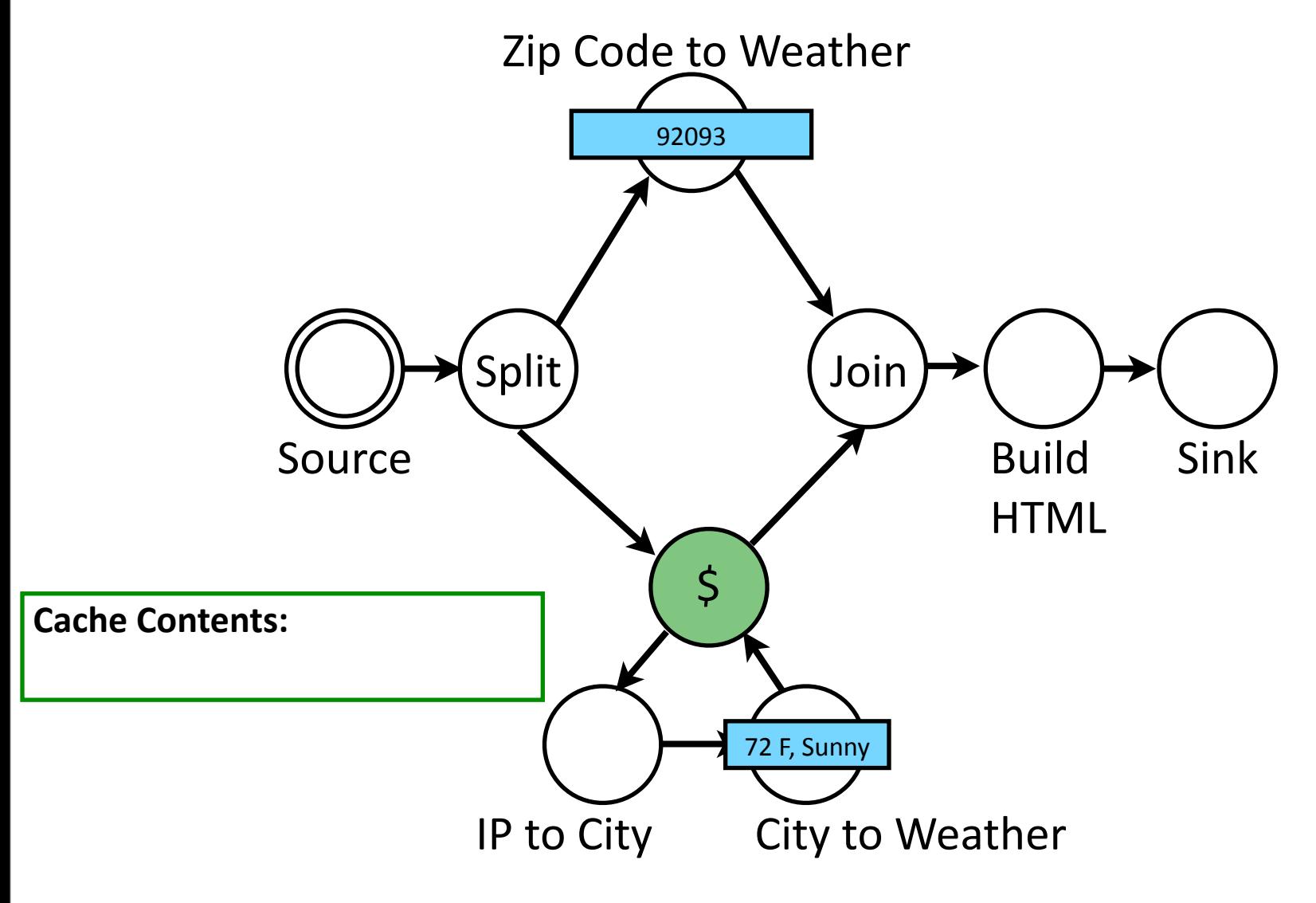

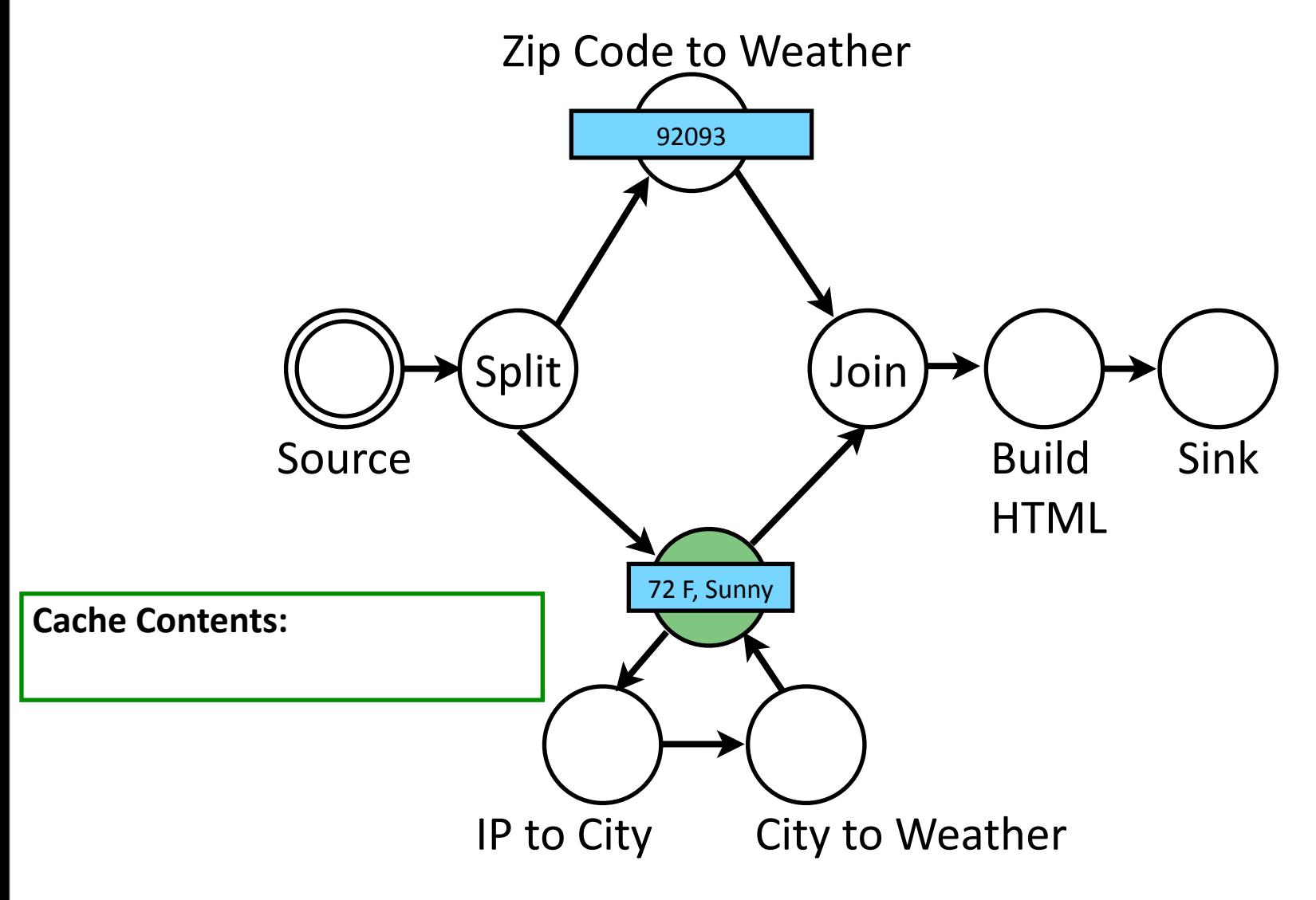

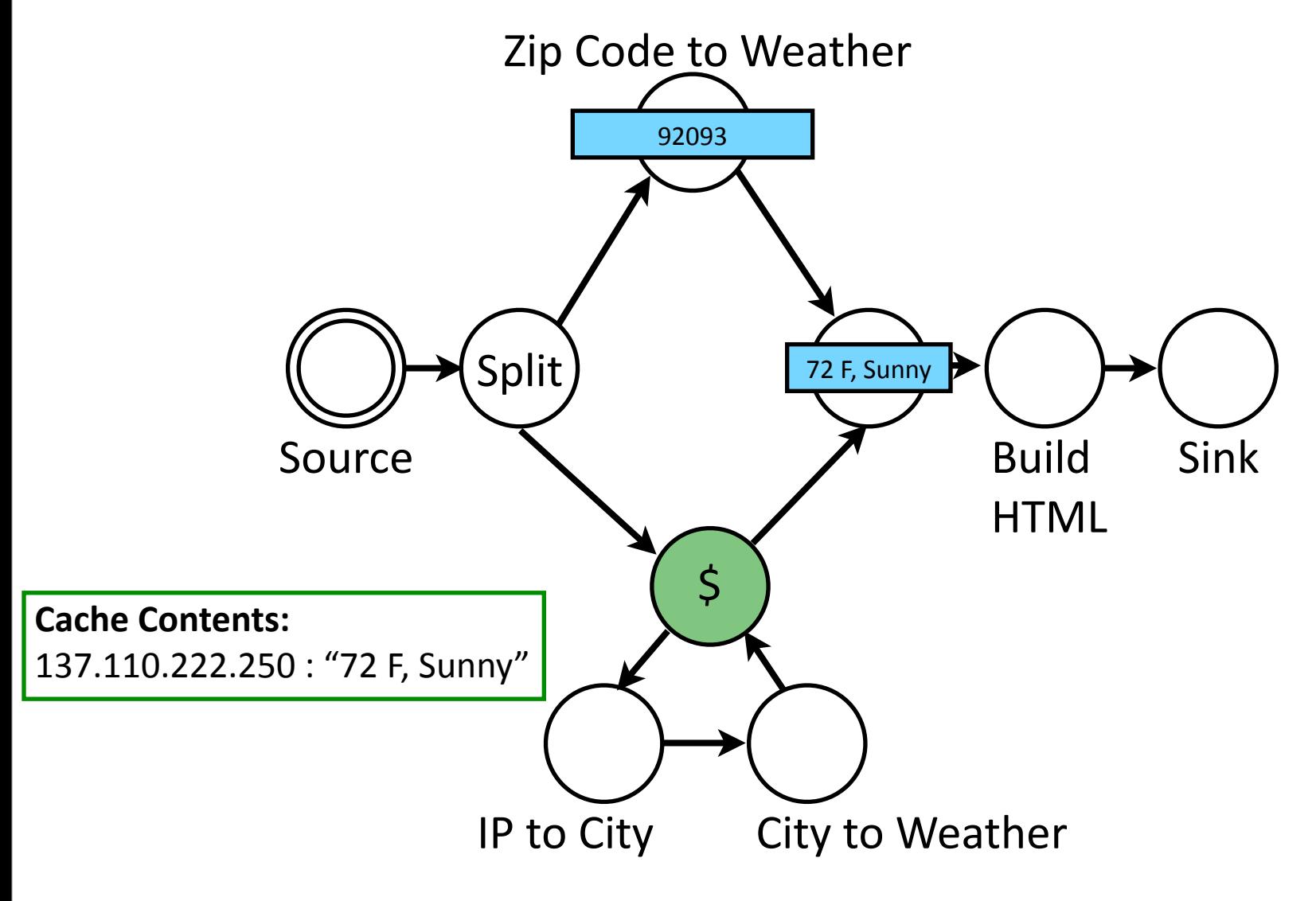

![](_page_33_Figure_1.jpeg)

![](_page_34_Figure_1.jpeg)

![](_page_35_Figure_1.jpeg)

![](_page_36_Figure_1.jpeg)

![](_page_37_Figure_1.jpeg)

![](_page_38_Figure_1.jpeg)

![](_page_39_Figure_1.jpeg)

![](_page_40_Figure_1.jpeg)

![](_page_41_Figure_1.jpeg)

![](_page_42_Figure_1.jpeg)

![](_page_43_Figure_1.jpeg)

![](_page_44_Figure_1.jpeg)

![](_page_45_Figure_1.jpeg)

![](_page_46_Figure_1.jpeg)

![](_page_47_Figure_1.jpeg)

![](_page_48_Figure_1.jpeg)

![](_page_49_Figure_1.jpeg)

![](_page_50_Figure_1.jpeg)

![](_page_51_Figure_1.jpeg)

![](_page_52_Figure_1.jpeg)

![](_page_53_Figure_1.jpeg)

# Simplifying Assumptions

![](_page_54_Picture_1.jpeg)

- Data center, single administrative domain
- Caching provided by cluster of *caching servers*
- Service runs on single machine, makes calls to external services during execution
- Goal: allocate B total bytes from cache servers to a service

#### Fluxo Components

- Fluxo Runtime
	- $-$  Provides tracing and simulation functionality
	- Produces ordered stream of *events* as service runs
- Fluxo Optimizer
	- Takes stream of events and service graph, produces a *caching policy:* {<service subgraph, cache size> pairs}
	- Evaluates N random cache policies, hill‐climbs from the top K policies
		- In our experiments, N=20,000, K=200
	- To evaluate a policy, simulate its performance on recorded event stream

#### Evaluation - Reference Policies

![](_page_56_Figure_1.jpeg)

#### Results

![](_page_57_Figure_1.jpeg)

#### **Median Latency Improvement:**

vs. Random: +5% vs. Uniform: +6% vs. All‐Encompassing: +5%

#### Results

![](_page_58_Figure_1.jpeg)

#### **Median Latency Improvement:**

vs. Random: +12% vs. Uniform: +15% vs. All‐Encompassing: +3%

#### Results

![](_page_59_Figure_1.jpeg)

#### **Median Latency Improvement:**

vs. Random: +12% vs. Uniform: +17% vs. All‐Encompassing: +1%

#### Future Work

- Evaluation on real service with real workload
- Scaling optimizer's analysis
	- Considering parallelized analysis, more aggressive result memoization, more sophisticated ML
- Seems hard to beat all-encompassing cache  $-$  Might be an artifact of test service
- Imperative programs?

#### Conclusion

- Fluxo:
	- Dataflow model of Internet services
	- $-$  Runtime tracing + model = caching policy
	- Simulation and search to converge on good policy

Thanks to John Wilkes for shepherding this work, and to MSR for travel funding